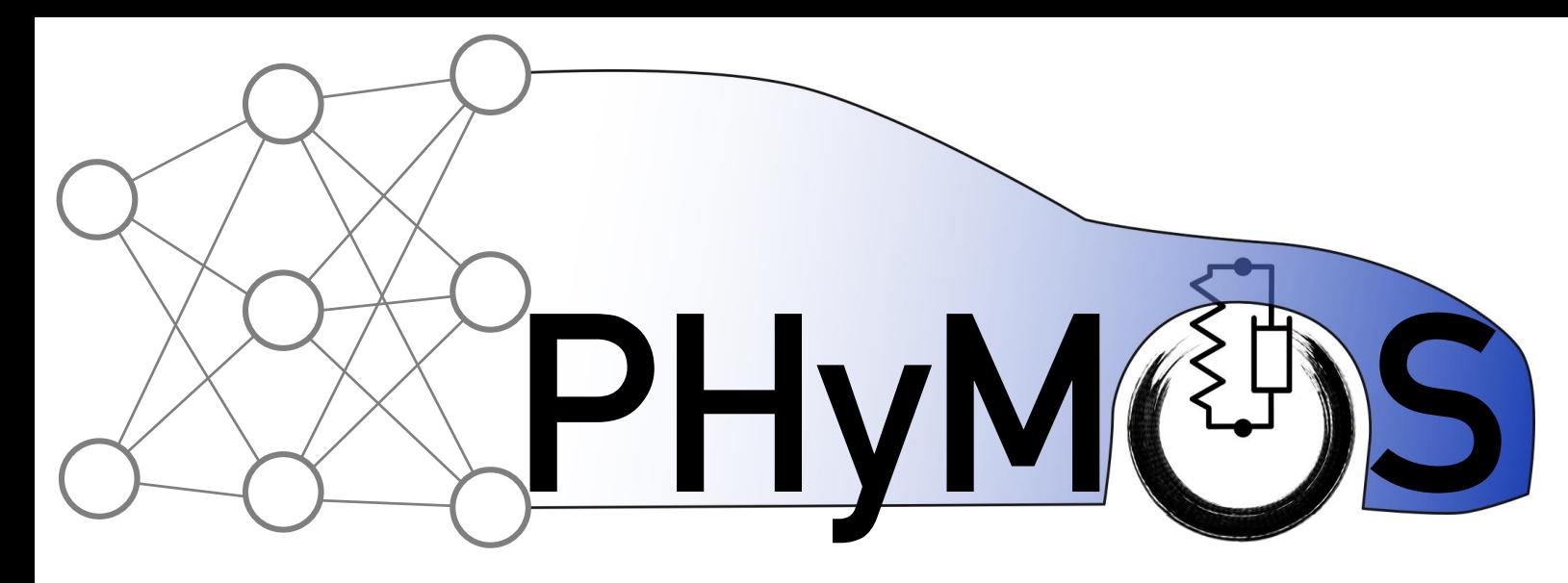

Accelerating the simulation of equation-based models by replacing non-linear algebraic loops with error-controlled machine learning surrogates

> **FH Bielefeld** University of **Applied Sciences**

Andreas Heuermann and Bernhard Bachmann

Faculty of Engineering and Mathematics Bielefeld University of Applied Sciences, Germany

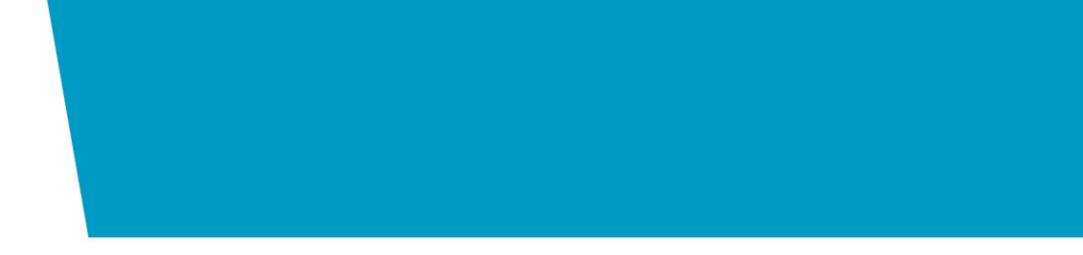

# Why non-linear Loops?

A.k.a. non-linear equation systems / strong components

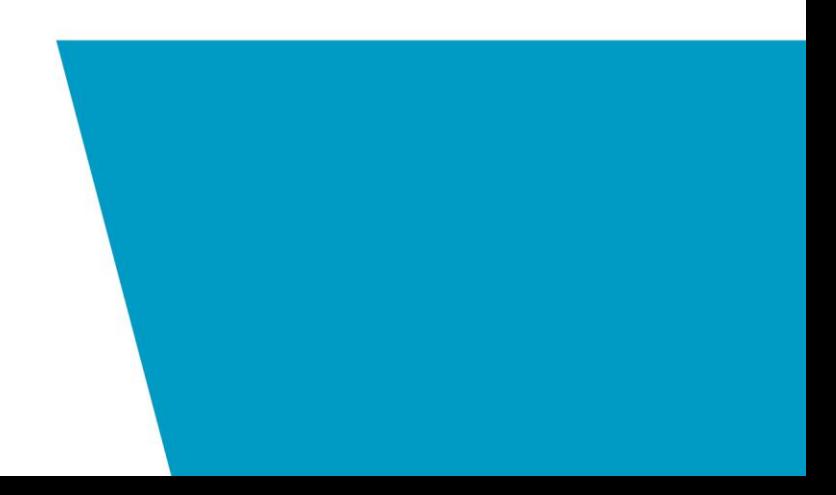

Why replace non-linear algebraic loops?

- Expensive to solve
- Error control possible
- Improve ODE solver step size
- Learning task easier than learning whole ODE
- Improved start values for classic NLS solver
- Keep most of the physics

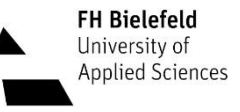

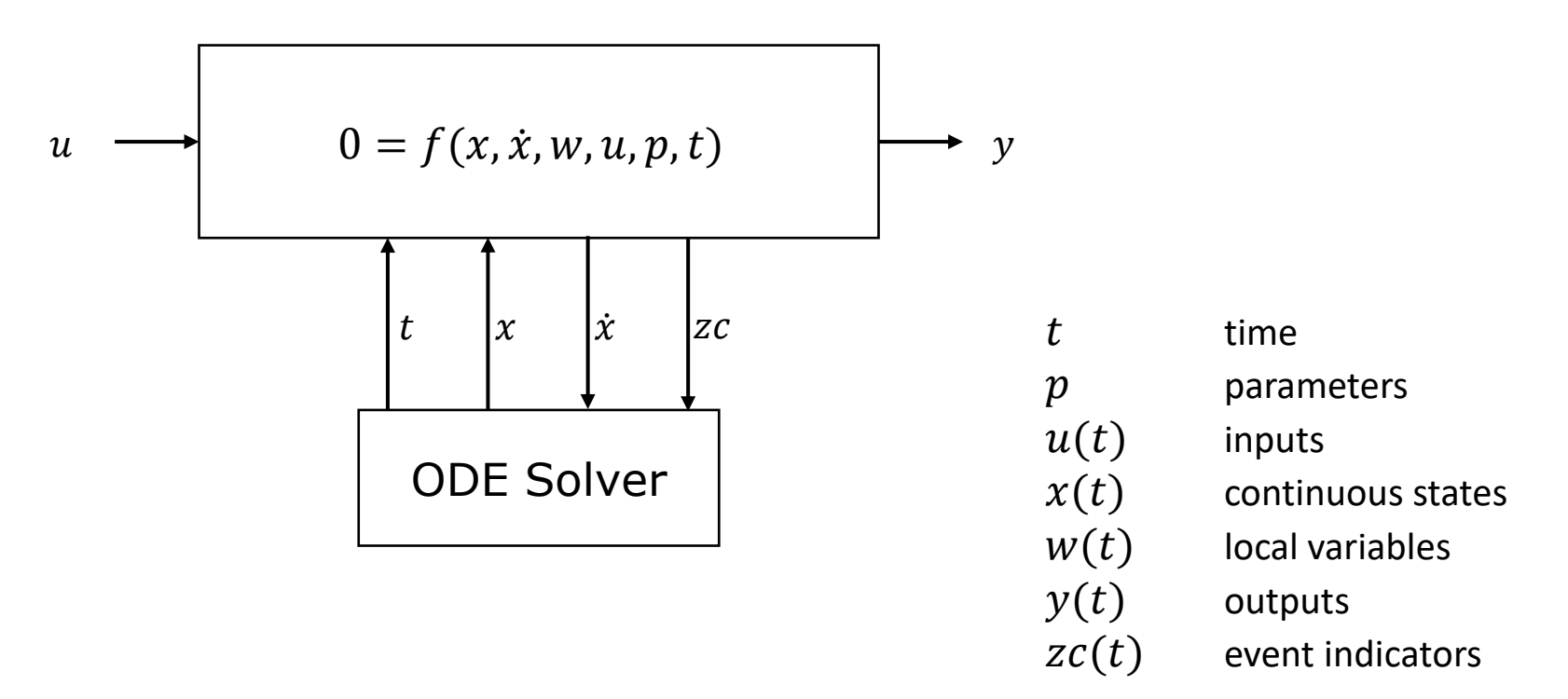

 $z(t) \coloneqq$  $\dot{x}(t)$  $w(t)$ system unknowns

$$
f_1(z_3, z_4) = 0
$$
  
\n
$$
f_2(z_2) = 0
$$
  
\n
$$
f_3(z_2, z_3, z_5) = 0
$$
  
\n
$$
f_4(z_1, z_2) = 0
$$
  
\n
$$
f_3(z_2, z_3, z_5) = 0
$$
  
\n
$$
f_4(z_1, z_2) = 0
$$
  
\n
$$
f_5(z_1, z_3, z_5) = 0
$$
  
\n
$$
f_5(z_1, z_3, z_5) = 0
$$
  
\n
$$
f_1(z_3, z_4) = 0
$$

$$
\begin{array}{ccccccccc}\n & z_1 & z_2 & z_3 & z_4 & z_5 & & & & z_2 & z_1 & z_3 & z_5 & z_4 \\
f_1 & 0 & 0 & 1 & 1 & 0 & 0 & 0 & 0 & 0 & 0 & 0 \\
f_2 & 0 & 1 & 0 & 0 & 0 & 0 & 0 & 0 & 0 & 0 & 0 \\
f_3 & 0 & 1 & 1 & 0 & 1 & 0 & 1 & 0 & 0 & 0 \\
f_4 & 1 & 1 & 0 & 0 & 0 & 0 & 0 & 0 & 0 & 0 \\
f_5 & 1 & 0 & 1 & 0 & 1 & 0 & 1 & 0 & 1\n\end{array}
$$

5 Accelerating non-linear algebraic loops with ML surrogates **Andreas Heuermann** 8th February 2023

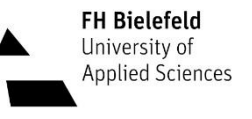

 $z(t) \coloneqq$  $\dot{x}(t)$  $w(t)$ system unknowns

$$
f_1(z_3, z_4) = 0
$$
  
\n
$$
f_2(z_2) = 0
$$
  
\n
$$
f_3(z_2, z_3, z_5) = 0
$$
  
\n
$$
f_4(z_1, z_2) = 0
$$
  
\n
$$
f_5(z_1, z_2, z_3) = 0
$$
  
\n
$$
f_6(z_1, z_3, z_5) = 0
$$
  
\n
$$
f_7(z_2) = 0
$$
  
\n
$$
f_8(z_1, z_2) = 0
$$
  
\n
$$
f_9(z_1, z_2) = 0
$$
  
\n
$$
f_1(z_3, z_4) = 0
$$
  
\n
$$
f_1(z_3, z_4) = 0
$$
  
\n
$$
f_1(z_3, z_4) = 0
$$

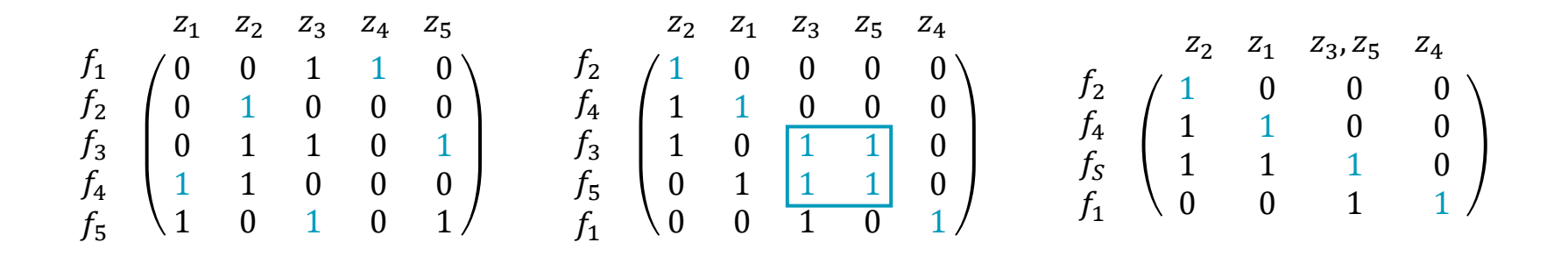

6 Accelerating non-linear algebraic loops with ML surrogates Andreas Heuermann 8th February 2023

| 0 = $f_1(x, \dot{x}, w, u, p, t)$ | ...                                                                                                    |           |                   |            |
|-----------------------------------|----------------------------------------------------------------------------------------------------|-----------|-------------------|------------|
| 0 = $f_S(x, \dot{x}, w, u, p, t)$ | y                                                                                                    |           |                   |            |
| 0 = $f_n(x, \dot{x}, w, u, p, t)$ | y                                                                                                    |           |                   |            |
| t                                 | $\dot{x}$                                                                                                    | $\dot{z}$ | t                 | time       |
| t                                 | $\dot{x}$                                                                                                    | $\dot{z}$ | p                 | parameters |
| u(t)                              | inputs                                                                                                    | x(t)      | continuous states |            |
| ODE Solve                         | $\begin{aligned}\n &y(t) & & & & & & & & & \\  &u(t) & & & & & & & & \\  &u(t) & & & & & & & & \\  &u(t) & & & & & & & & \\  &u(t) & & & & & & & & & \\  &u(t) & & & & & & & & & \\  &u(t) & & & & & & & & & \\  &u(t) & & & & & & & & & \\  &u(t) & & & & & & & & & \\  &u(t) & & & & & & & & & \\  &u(t) & & & & & & & & & \\  &u(t) & & & & & & & & & \\  &u(t) & & & & & & & & & & \\  &u(t) & & & & & & & & & & \\  &u(t)$ |           |                   |            |

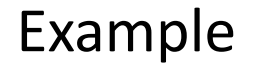

Simple Loop with two unknowns

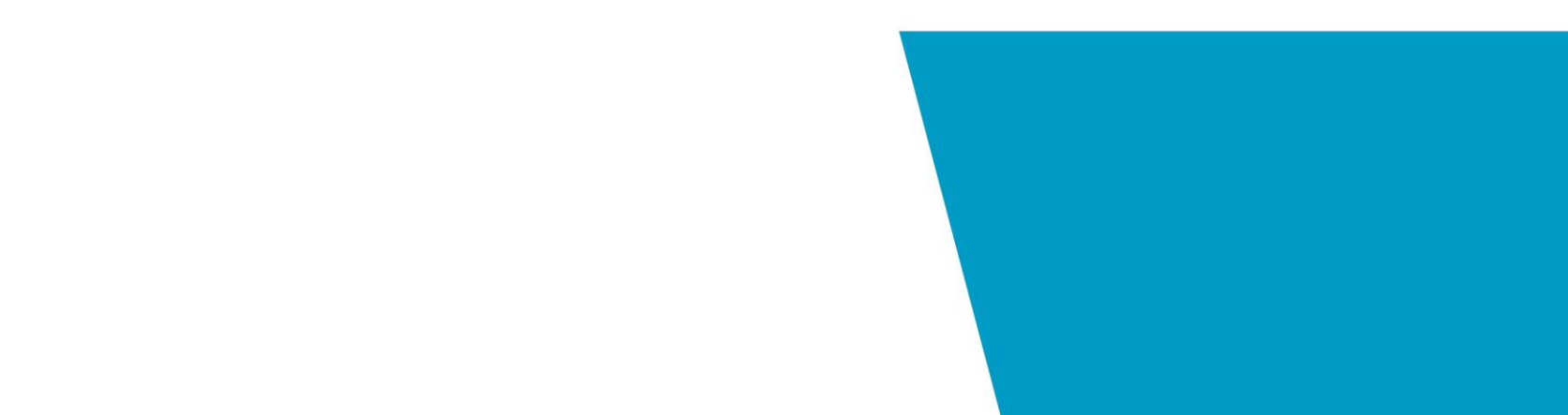

### Example: Simple Loop *Intersection between Circle and Line*

Non-linear system (solve for  $x, y$ ):

 $r^2 = x^2 + y^2$  $rs + b = x + y$ Transformed into: Inner equation  $\begin{cases} & x = rs + b - y \end{cases}$ Residual equation  $\begin{cases} 0 = y^2 + x^2 - r^2 \end{cases}$ **Tearing** 

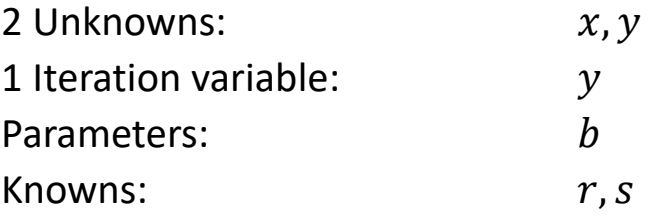

```
model simpleLoop
  Real r(min = 0);
  Real s(min = -sqrt(2)), max = sqrt(2));
  Real x(\text{start}=1.0), y(\text{start}=0.5);
  parameter Real b = -0.5;
equation
  r = 1 + time;s = sqrt((2 - time) * 0.9);
```

```
r^2 = x^2 + y^2;r * s + b = x + y;end simpleLoop;
```
9 Accelerating non-linear algebraic loops with ML surrogates **Andreas Heuermann** 8th February 2023

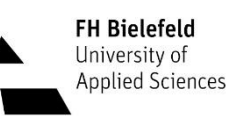

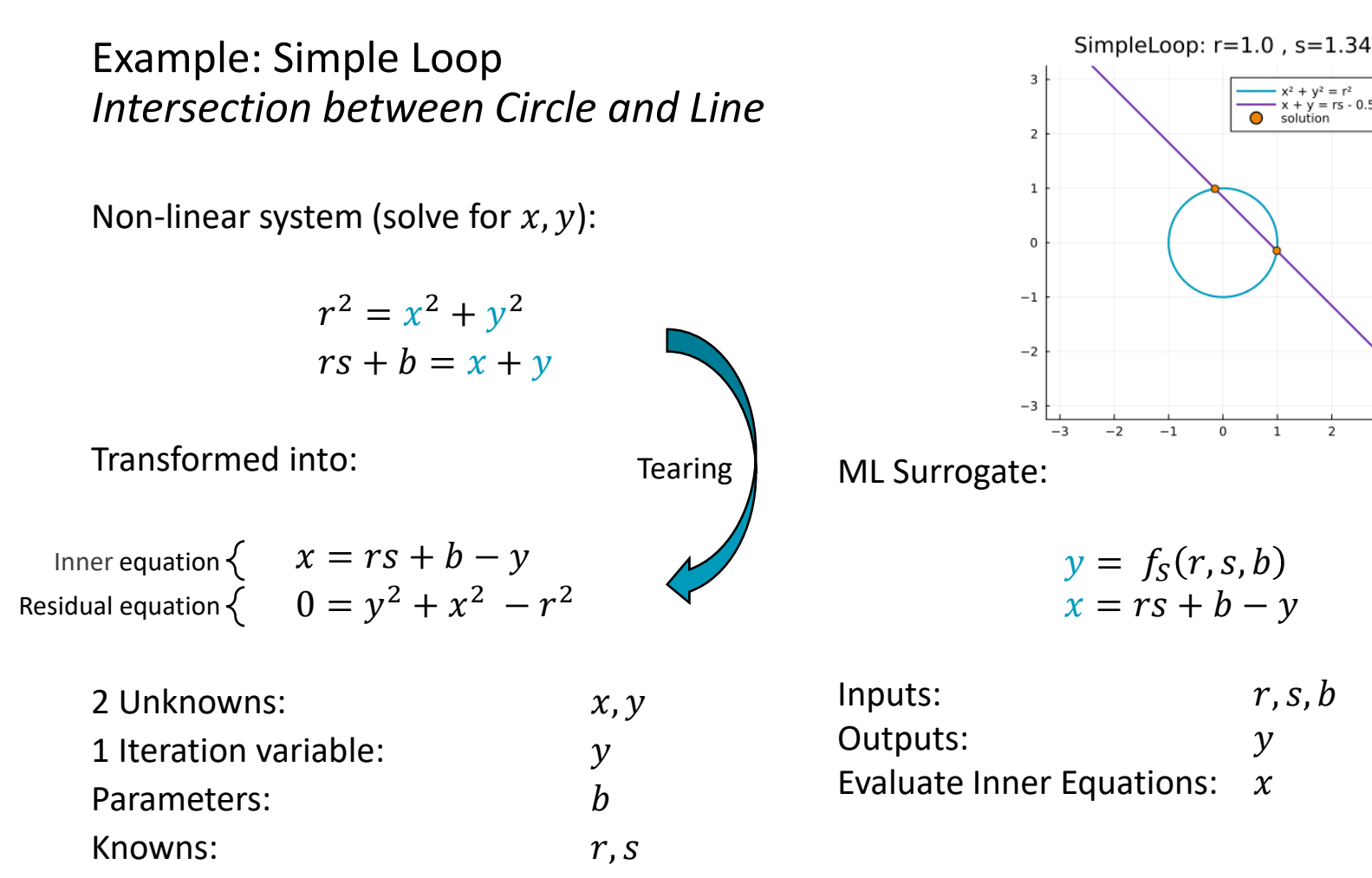

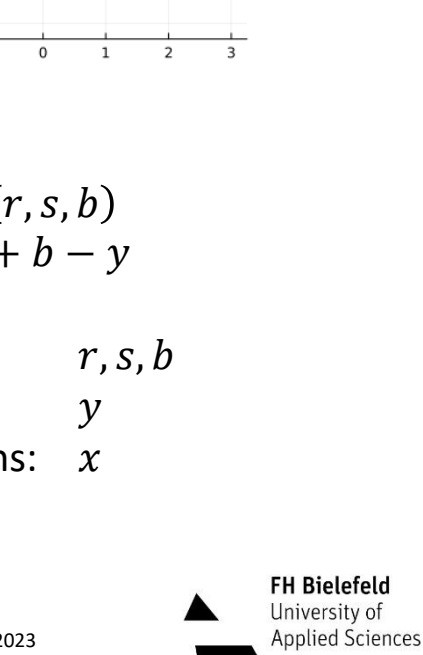

 $x^2 + y^2 = r^2$  $+ v = rs - 0.5$ solution

### Example: Simple Loop *Intersection between Circle and Line*

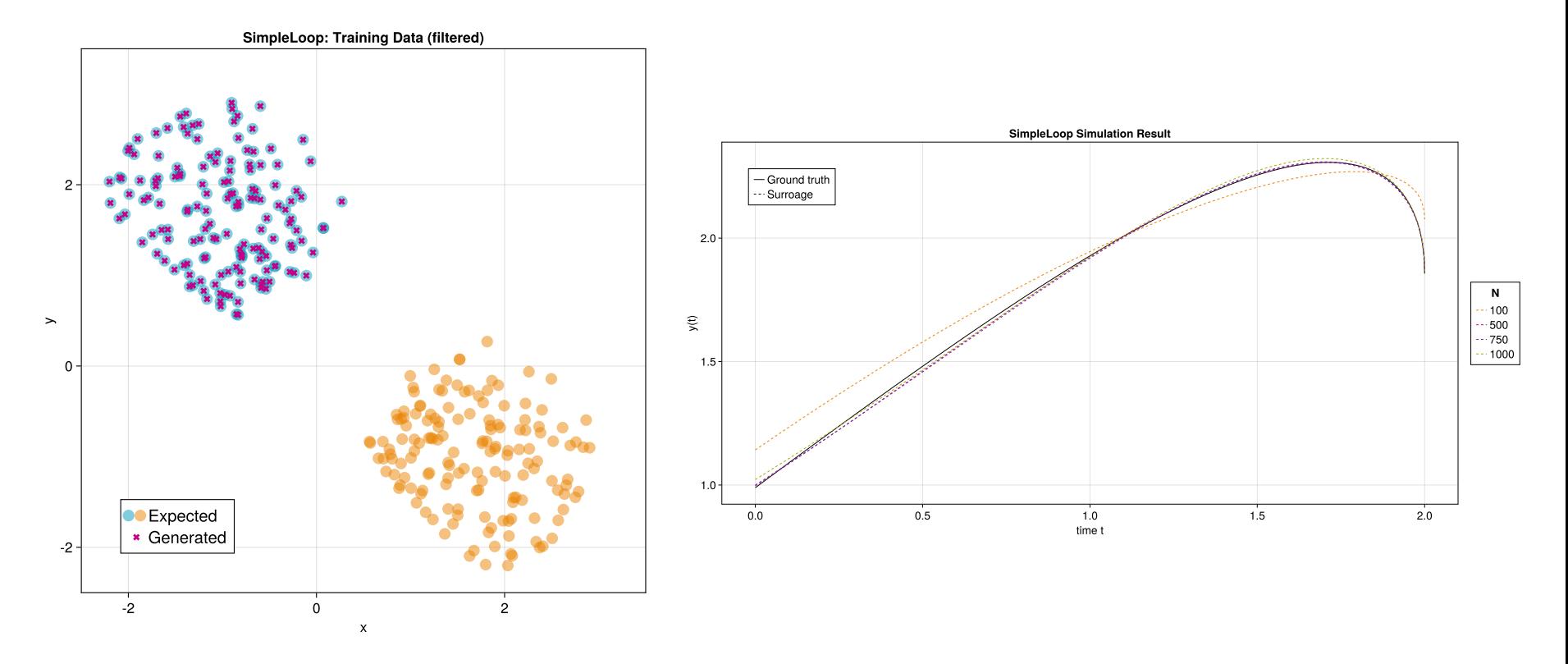

### Requirements on the Surrogate

Classic Newton–Raphson method

- Quadratic convergence
	- Each step doubles number of correct decimals
	- Start values extrapolated from previous solution
- Complexity:  $O(N^3)$

Surrogate  $f_s$  needs to be:

- Sufficiently faster than NLS solver
- Accurate
- Independent of solver step size
- Trained on relevant input space

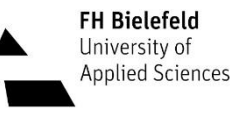

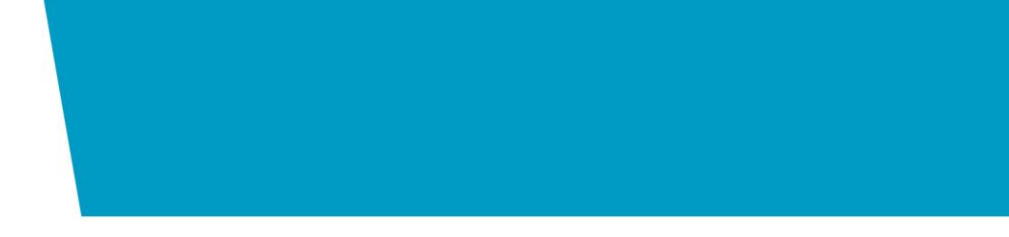

## Method Overview

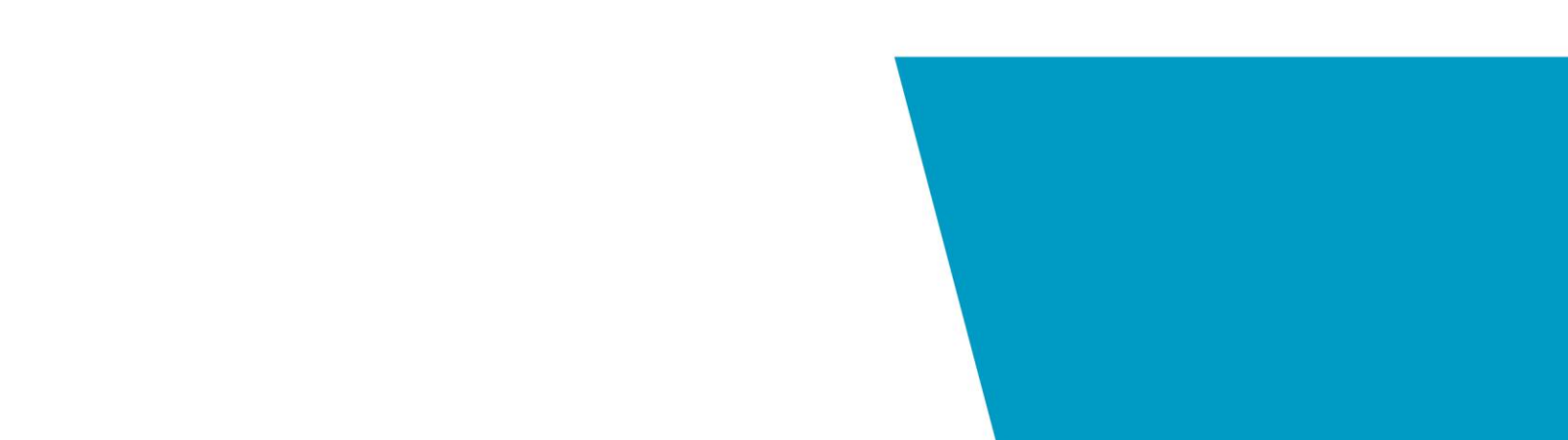

### Method Overview

- 1. Identify slow equation sets
- 2. Generate training data
- 3. Train ANN surrogate
- 4. Replace equation set with ANN surrogate

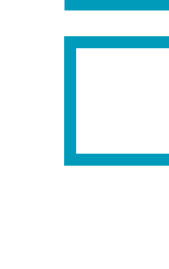

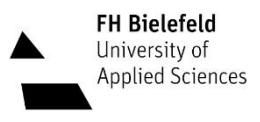

### Automated Profiling

### **1. Simulate with Profiling**

- -d=infoXmlOperations and -clock=CPU -cpu
- Profiling information and reference data

#### **2. Process profiling JSON file**

- Sort for total time
- Return equation systems over threshold

#### **3. Process info JSON file**

• Get dependent variables of equation

#### **4. Process reference results**

• Get min/max values of input variables

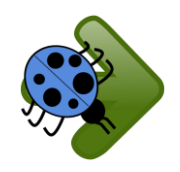

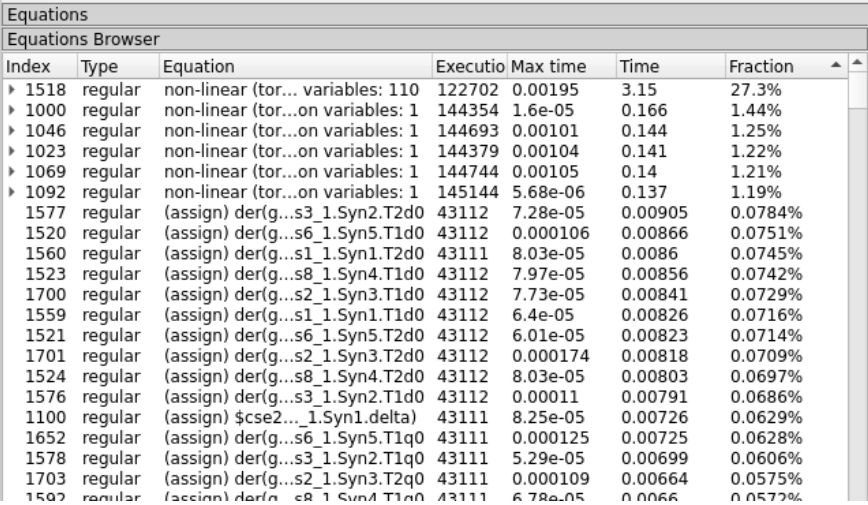

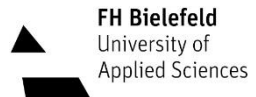

### Automated Profiling

#### Model:

OpenIPSL.Examples.IEEE14.IEEE\_14\_Buses OpenIPSL version 3.0.1

- Non-linear system 1403:
	- Unknowns: 204
		- Iteration variables: 110
		- Inner equations: 94
	- Knowns: 16 (time and states)

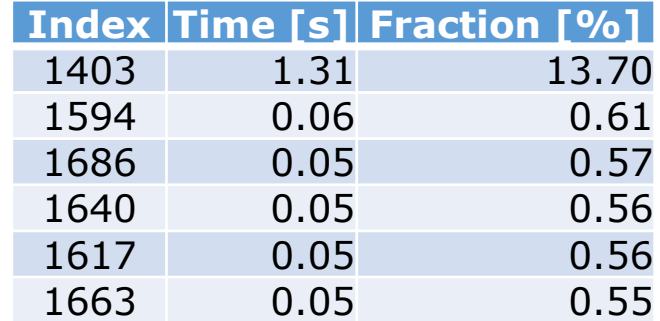

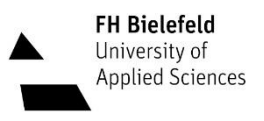

### Automated Profiling

- 1. Identify slow equation sets
- 2. Generate training data
- 3. Train ANN surrogate
- 4. Replace equation set with ANN surrogate

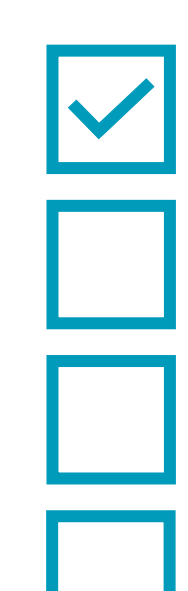

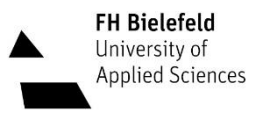

#### **1. Generate 2.0 ME C Source-Code FMU**

### **2. Add C extension**

- Make it possible to evaluate single equations
- Re-compile FMU with changed sources

#### **3. Generate training data**

- Instantiate, setup experiment & initialize system
- Evaluate loop for used Variables (input) and initial values for iteration variables
- Save training data to CSV

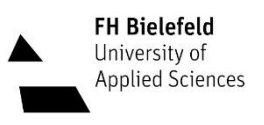

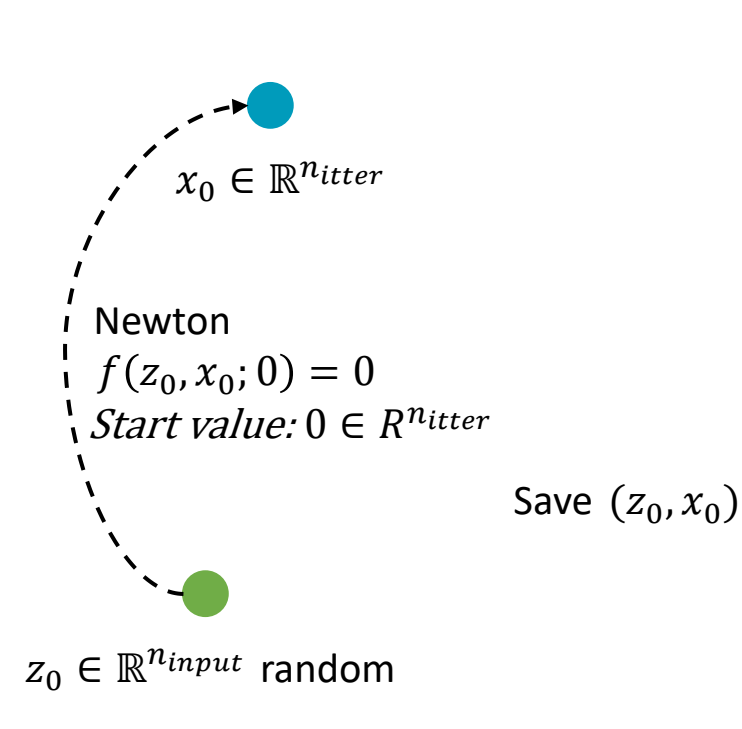

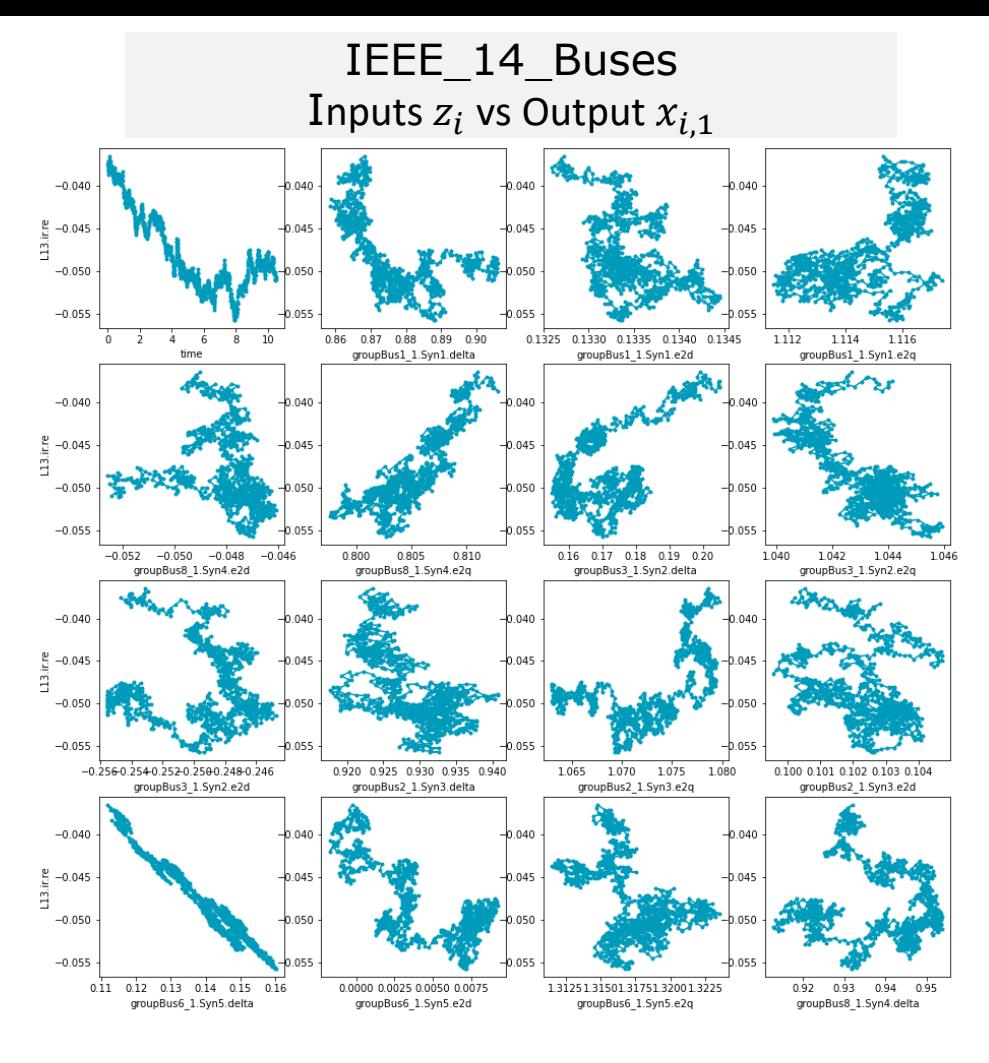

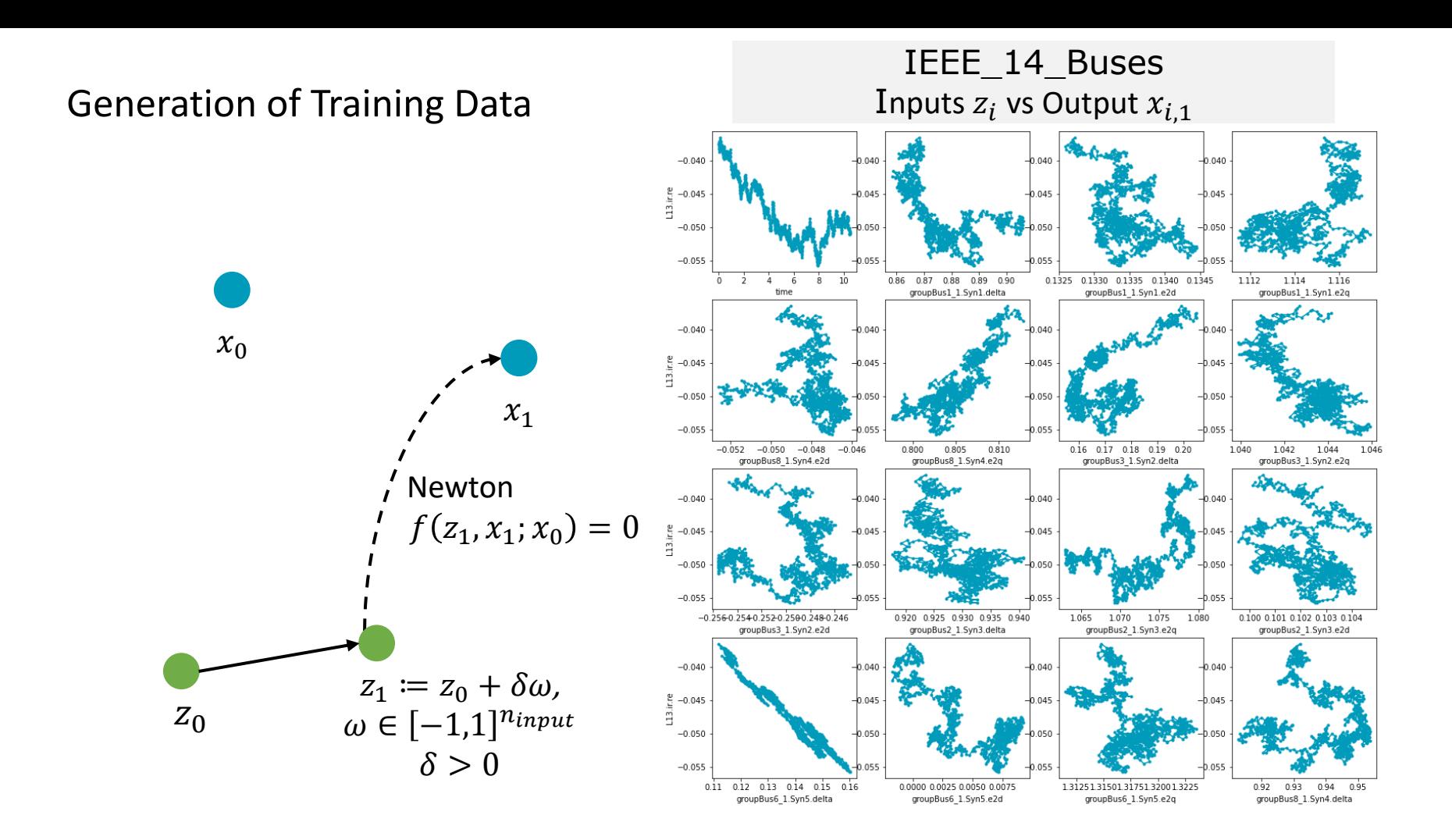

#### 20 Accelerating non-linear algebraic loops with ML surrogates **Andreas Heuermann** 8th February 2023

Data generation is fast:

- Parallelized
- Only evaluating non-linear system equations.
- Start values for Newton iteration close to solution.

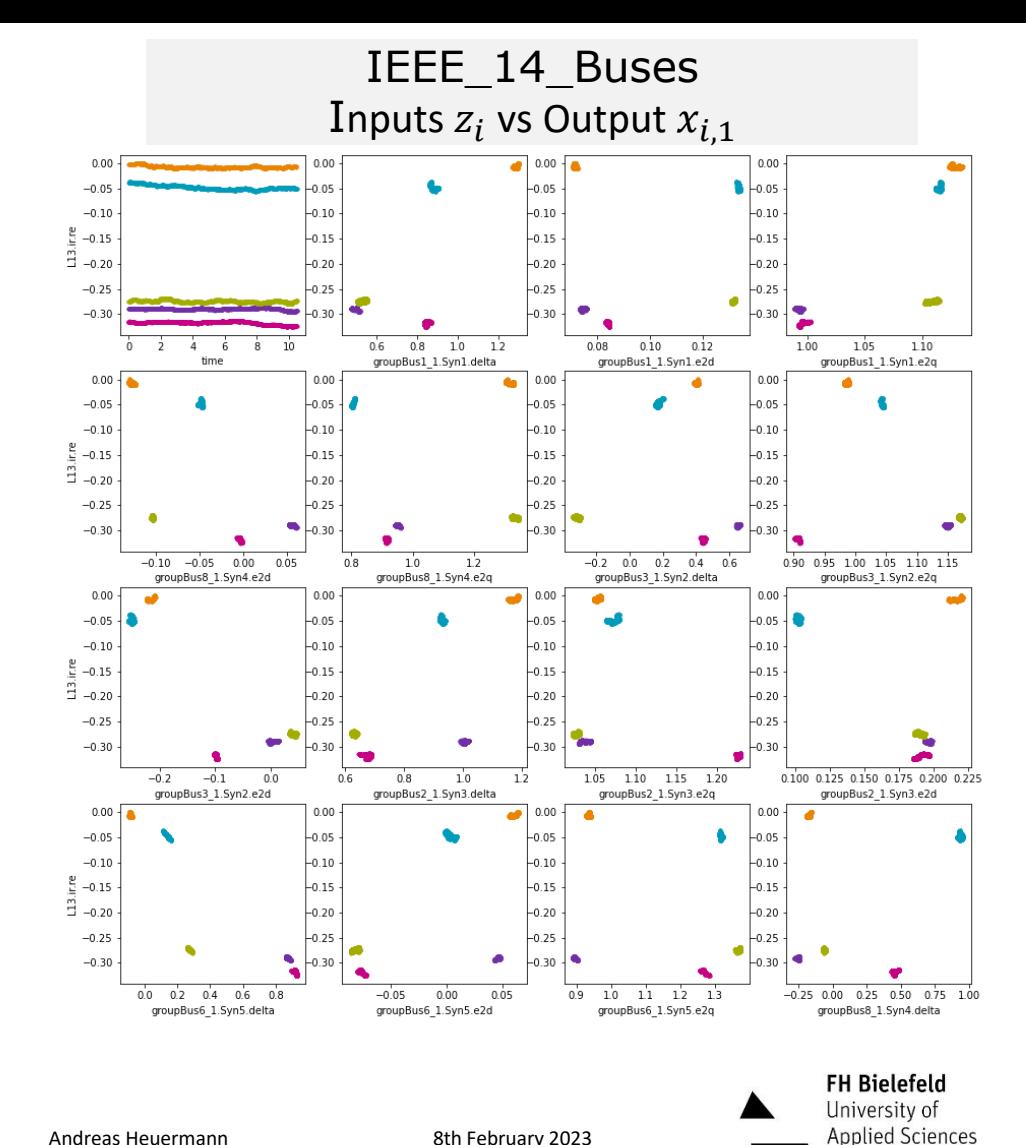

Data generation is fast:

- Parallelized
- Only evaluating non-linear system equations.
- Start values for Newton iteration close to solution.

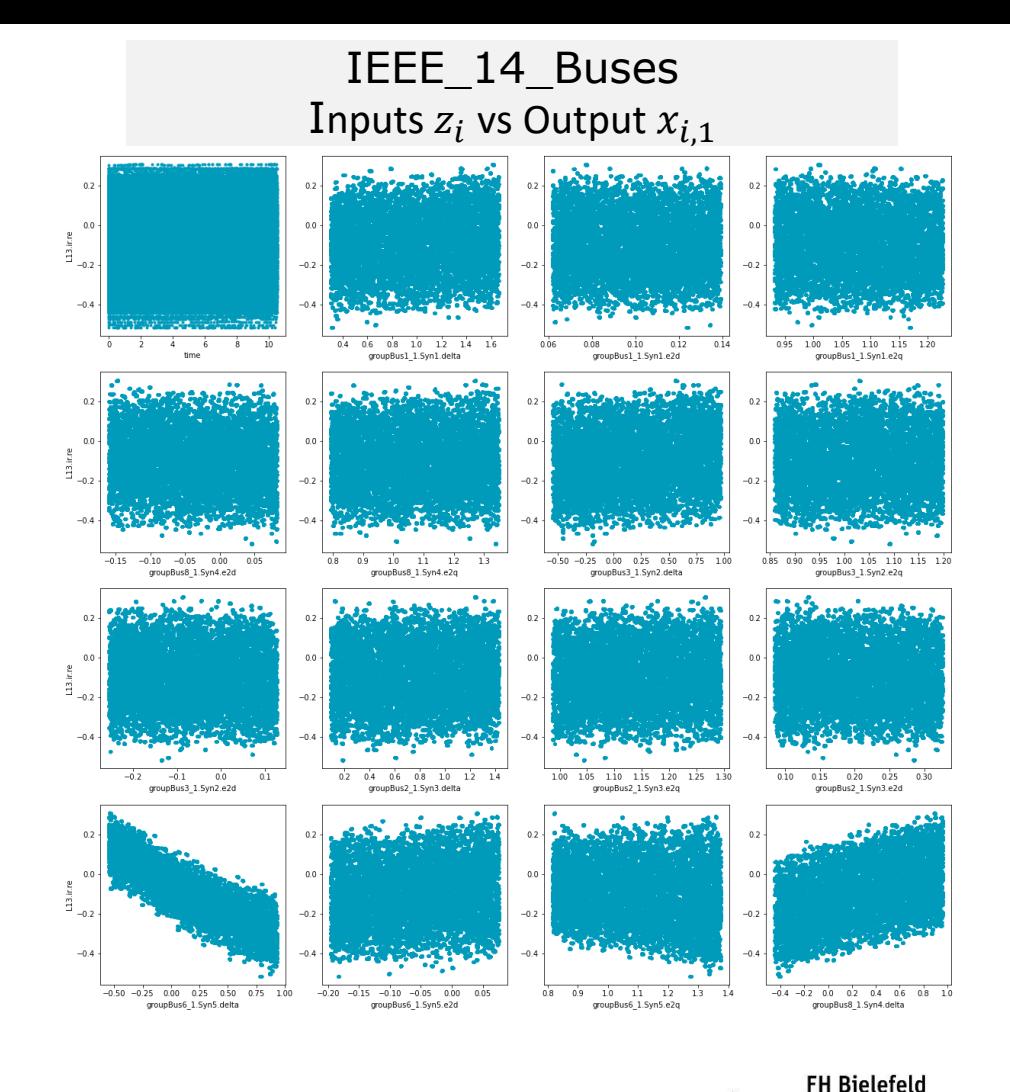

University of **Applied Sciences** 

- Possible to have complicated equations inside residuum equations
	- Events at 1s and 1.124s

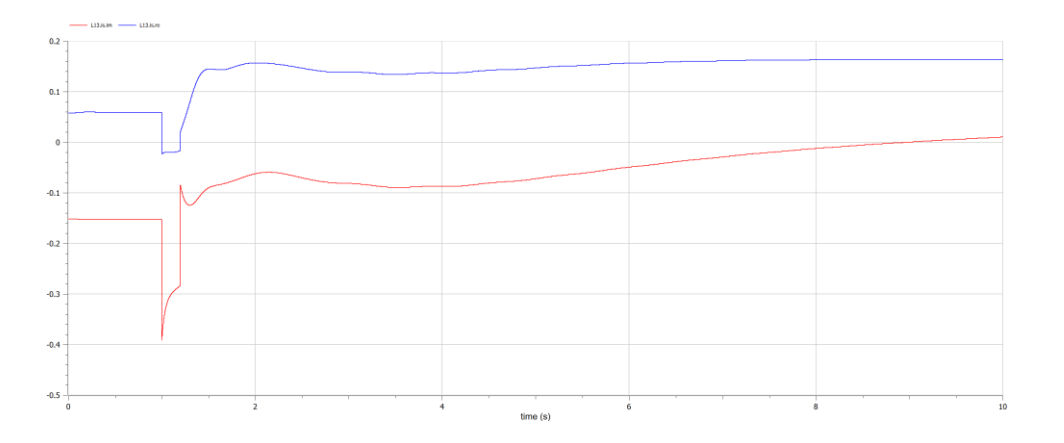

```
model OpenIPSL.Electrical.Branches.PwLine
  \lceil ... \rceilif time >= t1 and time < t2 then
    if opening == 1 then
      is = Complex(0);
      ir = Complex(0);elseif opening == 2 then
      is = Complex(0);
      ir = (vr - ir*Z)*Y;else
      ir = Complex(0);is = (vs - is * z) * Y;end if;
  else
    vs - vr = Z*(is - vs *Y);vr - vs = Z*(ir - vr*Y);end if;
end OpenIPSL.Electrical.Branches.PwLine;
```
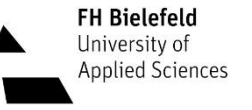

- 1. Identify slow equation sets
- 2. Generate training data
- 3. Train ANN surrogate
- 4. Replace equation set with ANN surrogate

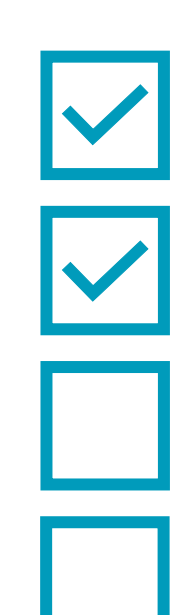

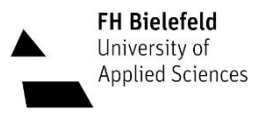

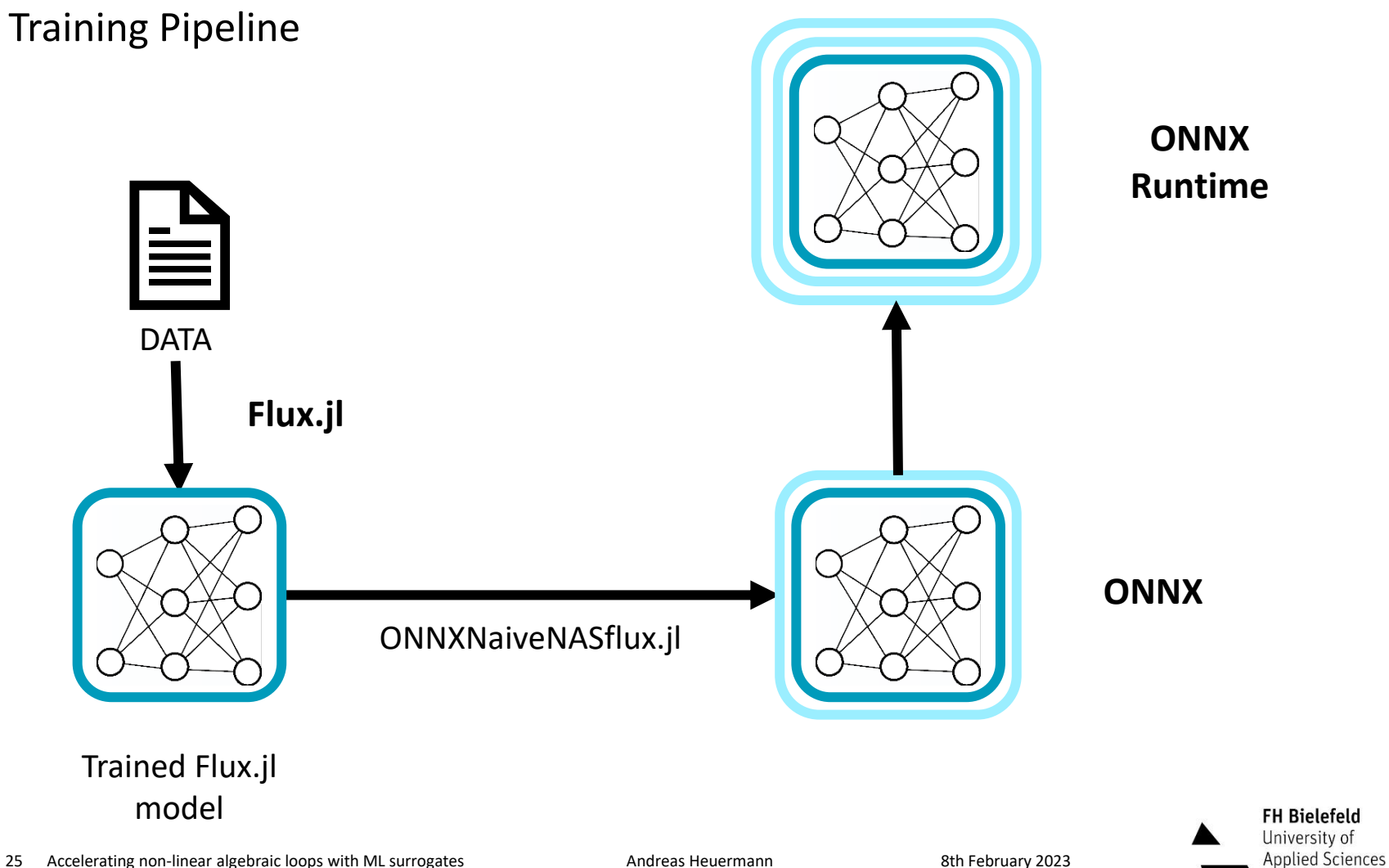

25 Accelerating non-linear algebraic loops with ML surrogates **Andreas Heuermann** 8th February 2023

### Surrogate strategy

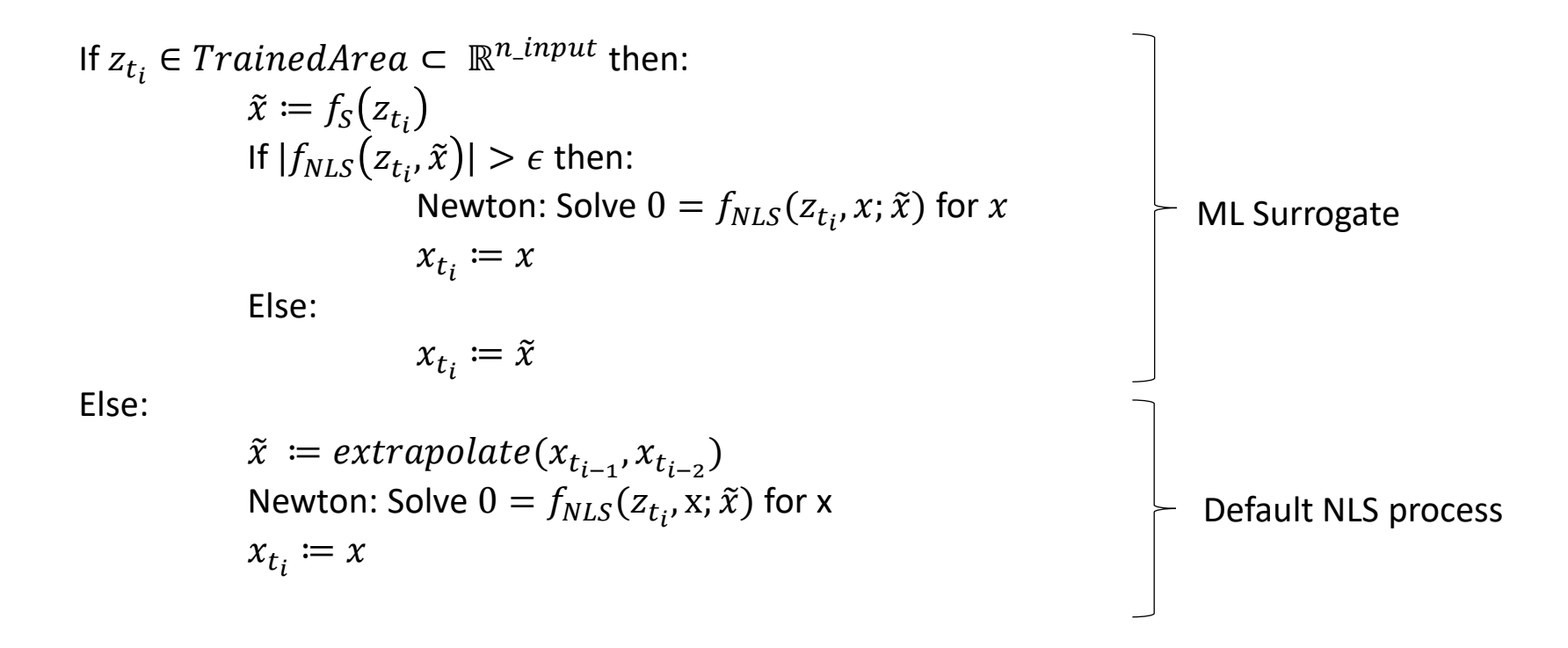

#### Pros:

- Ensure correct solution up to given precision.
- Ensure performance outside of trained are (use default solver).
- Evaluation (mostly) independent of stepsize / distance to previous solution.

#### Cons:

- Too slow to justify training effort:
	- Additional overhead for loading ONNX.
	- Evaluating default solver anyway.
- Solution not smooth enough rendering ODE solver step-size control useless.

- 1. Identify slow equation sets
- 2. Generate training data
- 3. Train ANN surrogate
- 4. Replace equation set with ANN surrogate

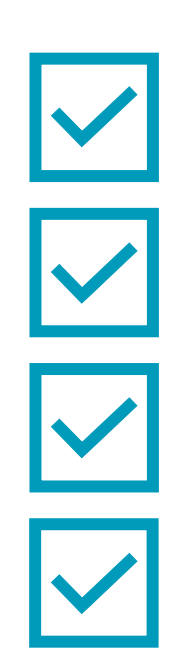

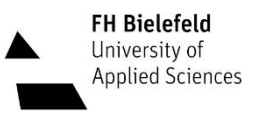

28 Accelerating non-linear algebraic loops with ML surrogates **Andreas Heuermann** 8th February 2023

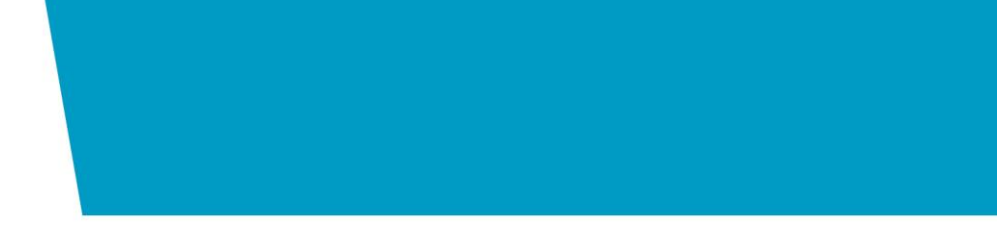

# Ongoing Work

Problems and what's next

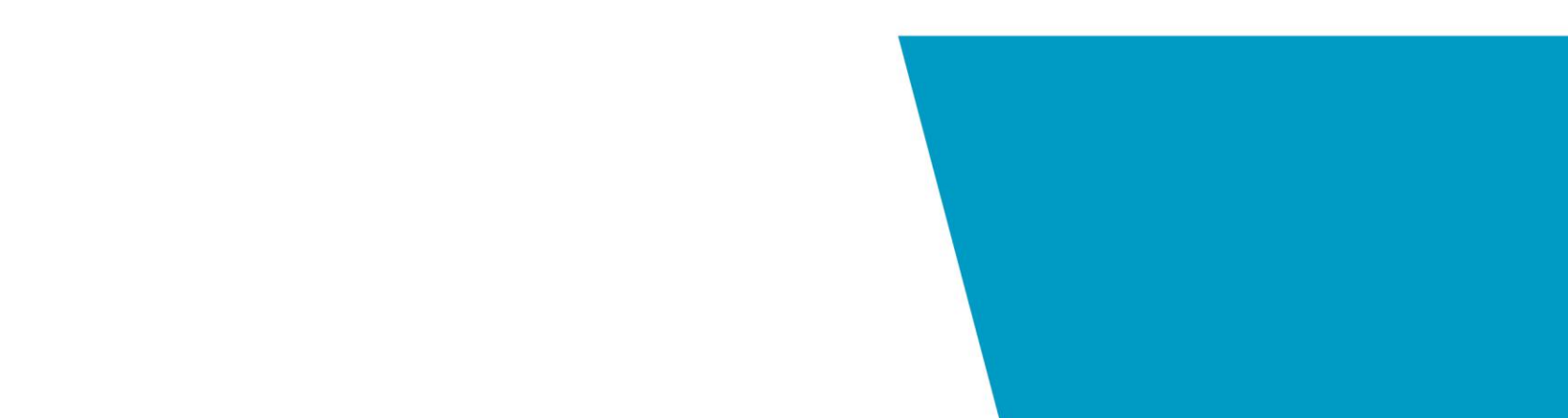

## Problems with Prototype Training and use-case

- Simple models
	- Precise, but too slow
- Large models
	- Training difficult, maybe fast
	- Speed-up potential not as high as expected
- Finding use-cases:
	- Large non-linear systems not best-practice
	- Large non-linear loops hard to train

Student project: Sensitivity analysis used vars <-> iteration variables

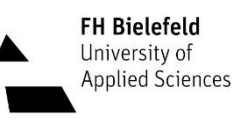

### Problems with Prototype FMI Standard

- Using FMU's to evaluate only a part of the equations
	- Not always allowed to call fmi2SetXXX in FMU state
	- Variable time is special, can't use arbitrary values

 $\rightarrow$  Don't rely on FMI / Create simpler runtime for strong components

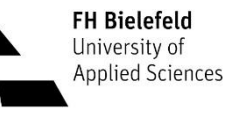

### Next Steps

- Improve net topology
- Improve training process
	- Linear interpolation as additional input to ANN
- Improve data generation
	- Less post-processing
- Publish results
	- Julia package NonLinearSystemNeuralNetworkFMU.j

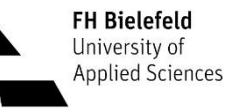

### **P**roper **H**ybrid **M**odels for **S**marter **V**ehicles

The presented work is part of the PHyMoS project, supported by the German Federal Ministry for Economic Affairs and Climate Action.

Homepage: <https://phymos.de/>

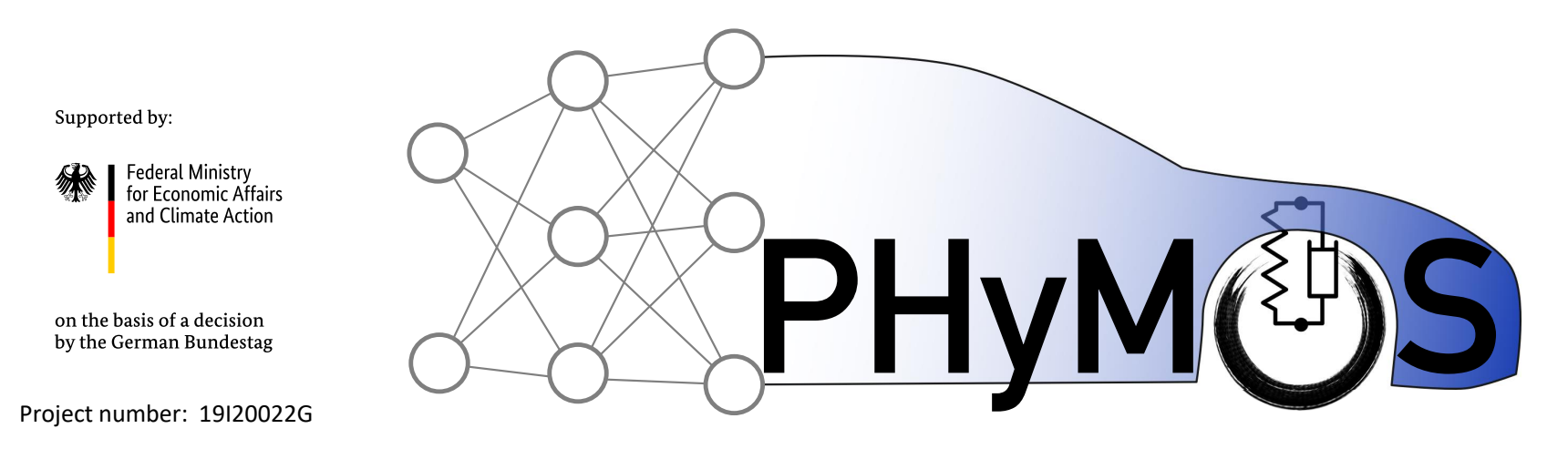

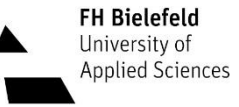

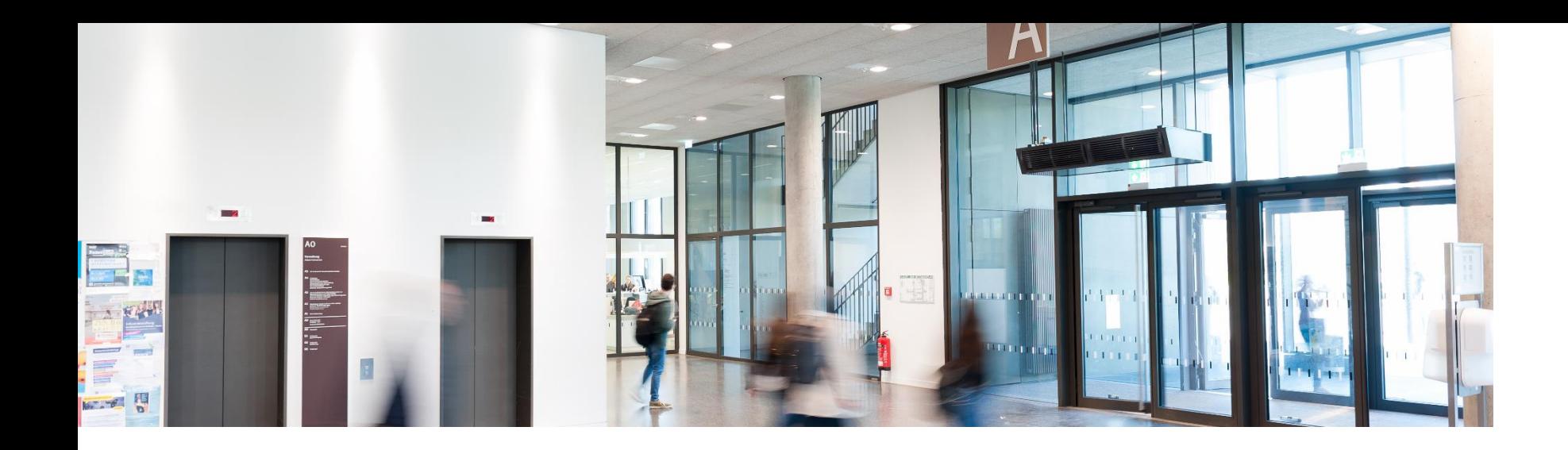

# Questions Remarks Comments

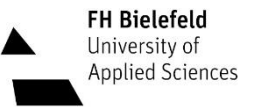